## Internal DSL style

Ralf Lämmel Software Language Engineering Team University of Koblenz-Landau http://www.softlang.org/

#### A DSL for finite state machines (FSMs) reader, when they want to reach the platform in a legal manner. The Acme a meeting on the whole

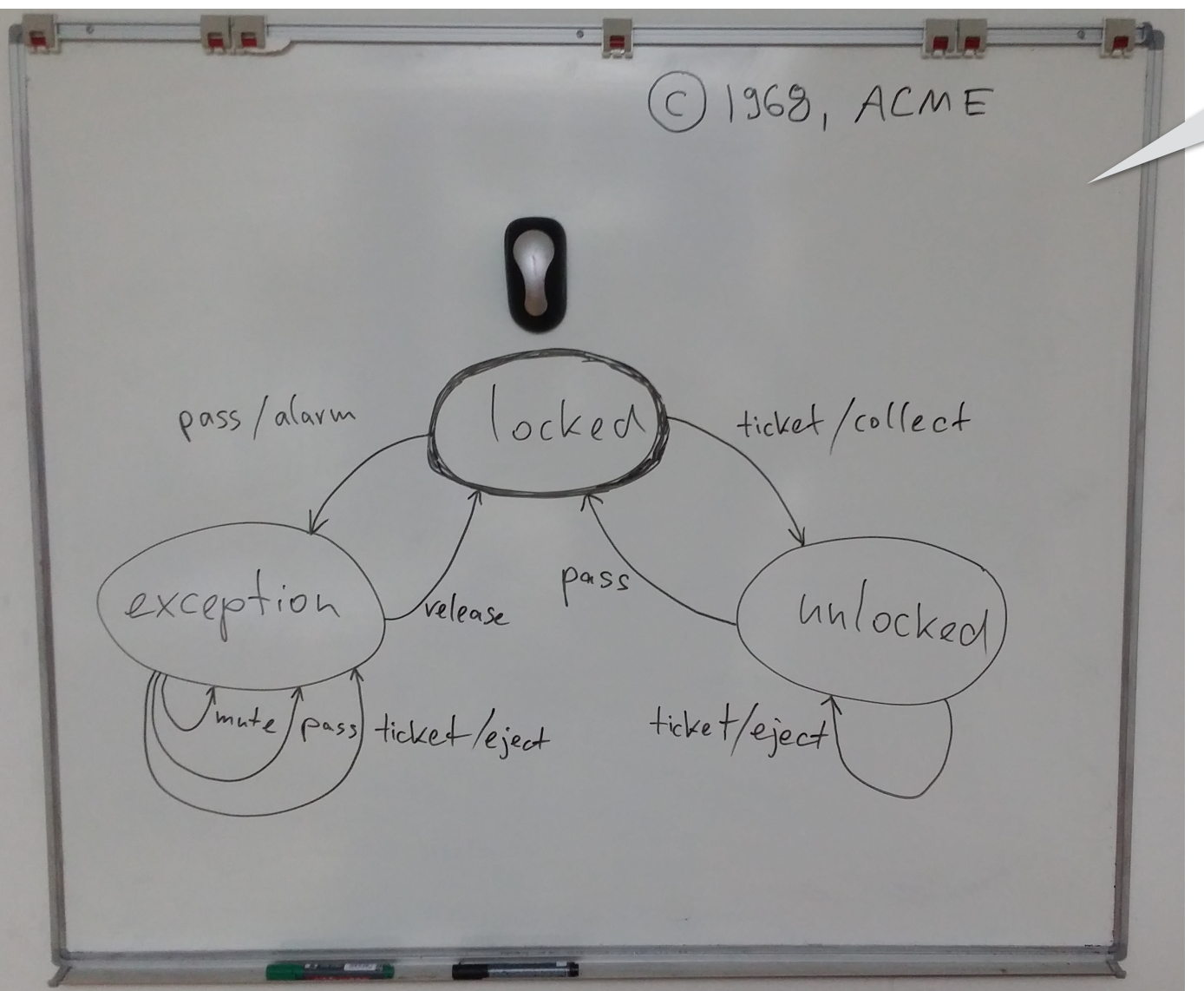

**A FSM for a 'turnstile' in a metro system**

Imagine the FSM language (FSML) to have started on the black/whiteboard a long time ago.

<sup>© 2017</sup> Ralf Lämmel, Software Languages Team <u>http://www.softlang.org/,</u> University of Koblenz-Landau. All rights reserved.

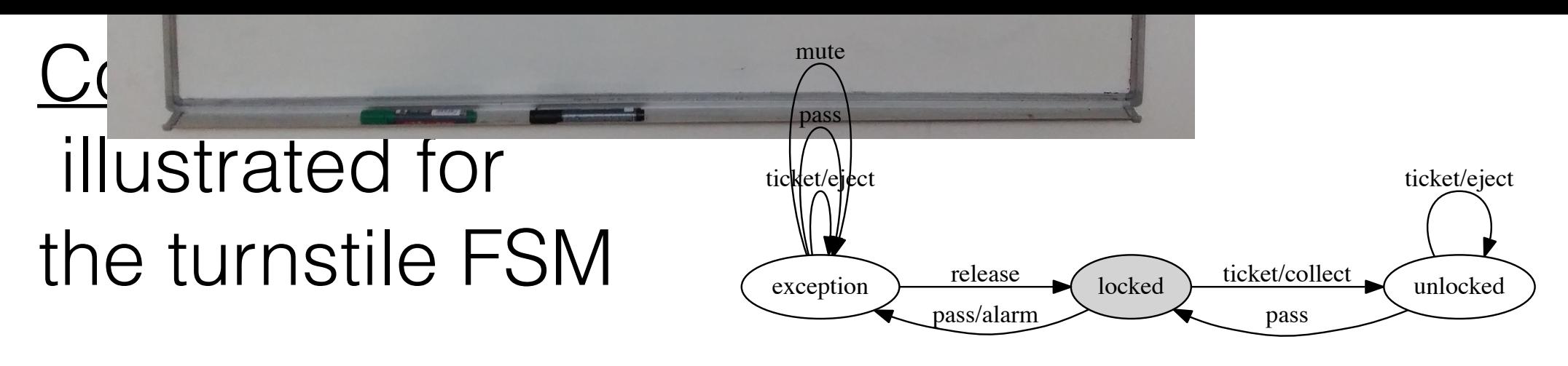

### **States** in the example:

locked The turnstile is locked. No passenger is allowed to pass. unlocked The turnstile is unlocked. A passenger may pass.  $\alpha$  exception A problem has occurred and metro personnel needs to intervene. 2.1 Language concepts 3 some of the DSL concepts discussed earlier.

#### Each transition connects two states and is annotated by two parts *e/a*, an **Events**

ticket A passenger inserts a ticket into the card reader. pass A passenger passes the turnstile as noticed by a sensor.  $\bigotimes / d$ mute Metro personnel turns off alarm after exception. release Metro personnel turns on normal operation again. source state; the target of a transition is the target of a transition is the target state. The turnstile FSM <br>- The turnstile FSM is the target state of the turnstile FSM is the target state. The turnstile FSM is the tur in terms of the association  $\frac{1}{1}$  and  $\frac{1}{1}$  are essentially also just no de-labeled graphs.

### **involves the turnstile FSM involves these actions:**

collect The ticket is collected by the card reader. Actions<br>
collect The ticket is collected by the card reader.<br>
eject The ticket is ejected by the card reader. alarm An alarm is turned on and metro personnel is requested. **Illustration 2.33** (DOT representation of turnstile representation)**.** *DOT resource languages/FSML/Python/dot/sample.dot* .......<del>.</del>............

#### Based on such understanding of states, events, and actions, the meaning of the Based on such understanding of states, events, and actions, the meaning of the dierent transitions in Illustration 2.1 should be obvious by now. Consider, for  $\ddot{\phantom{a}}$  die rent transitions in Illustration 2.1 showld be obvious by now. Consider, for  $\ddot{\phantom{a}}$ **Transitions**

© 2017 Ralf Lämmel, Software Languages Team http://www.softlang.org/, University of Koblenz-Landau. All rights reserved. ]; learn <u>http://www.soniang.org/,</u> Omver

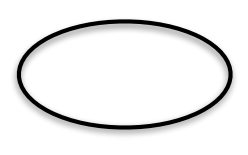

**e**/a

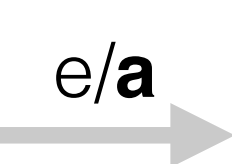

#### Semantics (I/O behavior) of FSML illustrated for the turnstile FSM collecting the ticket.  $\frac{1}{2}$ *ticket is the corresponding the turnstile Form*  $\Omega$  expension  $\left(\frac{1}{\Omega}\right)$  is the turn of *The input is a sequence of the following events:*

#### **Input (= sequence of events) Illustration 2.2** (Sample input for the turnstile FSM)**.** *The input is a sequence of the following sequence of the following events: part is compared of exerts in the tweet ticket A* ticket is inserted. (The time in the exceptional state in the exception is equal state.)

*ticket A ticket is inserted.* (The turnstile is unlocked, thus.) *ticket* Another ticket is inserted. (The superflous ticket is ejected.) *pass Someone passes the turnstile. (This is Ok.) pass Someone passes the turnstile. (This triggers alarm.)*

### **Output (= sequence of actions)**

**Illustration 2.3** (Sample output for the sample input of Illustration 2.2)**.** *collect The inserted ticket is collected. eject A ticket inserted in unlocked state is ejected. alarm An attempt to pass in locked state triggers alarm.*

## DSL implementation in different 'styles'

• **External DSL**:

Designated parser, checker, interpreter, compiler

• **Internal DSL**:

Implementation as library using host language features

**Our focus for now***!*

N.B.: This is a gross oversimplification. There are options or hybrids using extensible languages, extensible compilers, metaprogramming systems, and language workbenches.

### *We are going to do here …*

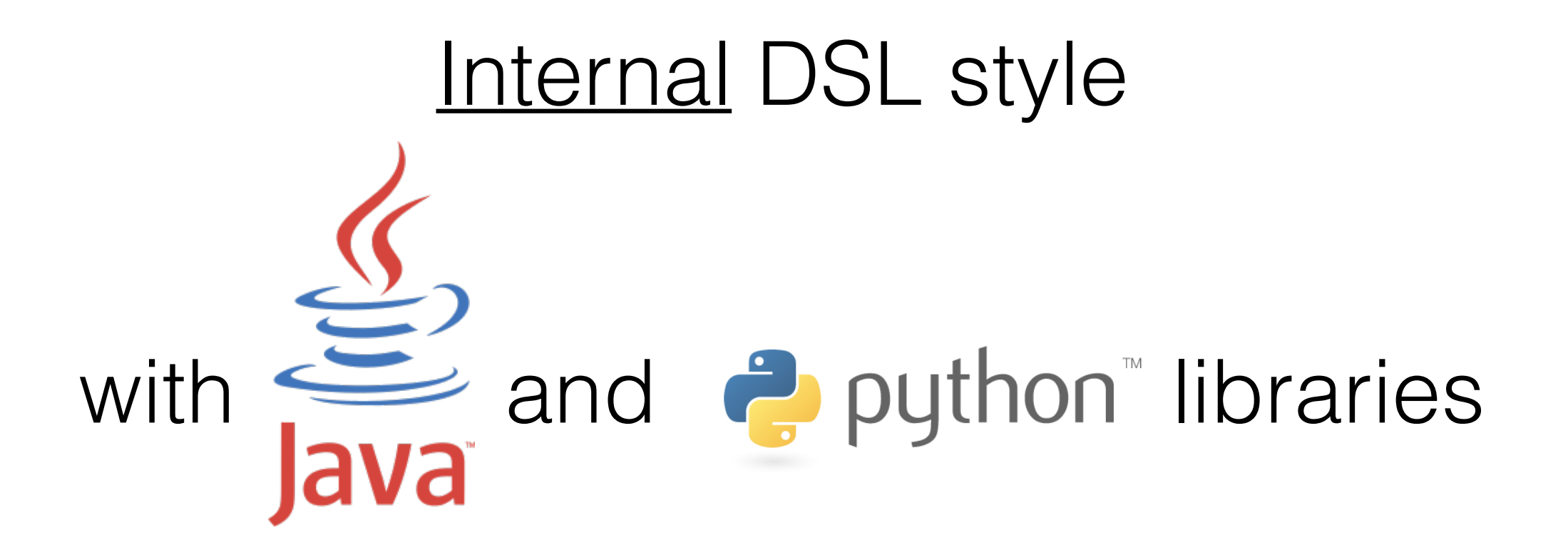

N.B.: If we were using C++, Scheme, Haskell, or others for internal DSL implementation, additional or different techniques could or should be leveraged, e.g., operator overloading, macros, or templates.

turnstile  $=$  new Fsm(); State  $s = new State()$ ; s.setStateid(*"locked"*); s.setInitial(true); turnstile.getStates().add(s);  $s =$  new State(); s.setStateid(*"unlocked"*); turnstile.getStates().add(s);  $s =$  new State(); s.setStateid(*"exception"*); turnstile.getStates().add(s); Transition  $t = new$  Transition(); t.setSource(*"locked"*); t.setEvent(*"ticket"*); 2.2 Internal DSL 5 t.setAction(*"collect"*); t.setTarget(*"unlocked"*); turnstile.getTransitions().add(t);  $t =$  new Transition(); ... add more transitions ...

# '<u>Imperative</u>' Java API

N.B.: Arguably this was common style until perhaps 200?. Even today, this sort of code may still be written.

## Java API with functional constructors

turnstile  $=$  new Fsm(); turnstile.getStates().add(new State(*"locked"*, true)); turnstile.getStates().add(new State(*"unlocked"*)); turnstile.getStates().add(new State(*"exception"*)); turnstile.getTransitions().add(new Transition(*"locked"*, *"ticket"*, *"collect"*, *"unlocked"*)); turnstile.getTransitions().add(new Transition(*"locked"*, *"pass"*, *"alarm"*, *"exception"*)); ... add more transitions ...

N.B.: Functional constructors have been used by C++ and Java et al. programmers for a long time, but they are insufficient to avoid repetitive code and to hide the internal representation.  $\overline{\mathcal{O}}$ 

#### Basic Java object model including functional constructors  $p \cdot \frac{1}{2}$ private list of the Linked Line of the Linked Line of the Linked Line of the Linked Line of the Linked Linked private List<Transition> transitions = new LinkedList<>(); public List of Basic Java opter public List  $\mathbf{r}$  and  $\mathbf{r}$  and  $\mathbf{r}$  and  $\mathbf{r}$  and  $\mathbf{r}$  and  $\mathbf{r}$  and  $\mathbf{r}$  and  $\mathbf{r}$  and  $\mathbf{r}$

```
private String action; University of Koblenz-Landau. All rights reserved. The Coblenz-Landau. All rights reserved. All rights reserved. All rights reserved. All rights reserved. The collection \alphapublic class Fsm {
  \textsf{private List}\text{<}\textsf{State}\text{>} \textsf{states} = \textsf{new UnkedList}\text{<}\text{=});
  private List<Transition> transitions = new LinkedList<>();
\frac{1}{2} public List<State> getStates() \{ return states; \}public List<Transition> get\sf Transitions() \{ return transitions; \}}
                         Java source code org/softlang/fsml/State.java
public String getStateid() { return id; }
  public void setStateid(String state) \{ \overleftrightarrow{\text{this} \cdot \text{id}} = \text{state}; \}\frac{1}{2}public boolean islnitial() { return initial; }
  public void setInitial(boolean initial) { this initial = initial; }
  public State() \{ \}public State(String id) \{ \text{ this.id = id} ; \}public State(String id, boolean initial) \{ this.id = id; this initial = initial; \}public class Transition \{private String source; id; this idea is in idea in idea in idea in idea in idea in idea in idea in idea in idea
                         Java source code org/softlang/fsml/State.java
public class State {
public String getStateid() { return id; }
  private String id;
  private boolean initial;
}
                      Java source code org/softlang/fsml/Transition.java
                         \textsf{states} = \textsf{new}\textsf{LinkedList}{<}{>}();.<br>public List<Tran
  private boolean initial;
                      Java source code org/softlang/fsml/Transition.java
  private String event;
                                                                            It's easy,
                                                                  but not what we want.
```

```
private String id; id set String state \frac{1}{s}private boolean initial;
  \frac{1}{2}public String getStateid() { return id; }
  public void setStateid(String state) { this id = state; }
  \frac{1}{2}public boolean islnitial() { return initial; }
  public void setInitial(boolean initial) {        this.initial = initial;    }
  public State() { }
 public State(String id) { this.id = id; }
  public <code>State(String</code> id, boolean initial) \{ this.id = id; this initial = initial; \}}
                    Java source code org/softlang/fsml/Transition.java
private String action;
  private String target;
  ... getters and setters ...
  public Transition() \{\}public Transition(String source, String event, String action, String target) {
  \frac{1}{2} this.source = source;
  \text{this.event} = \text{event};\text{this action} = \text{action};this target = target;
                    Java source code org/softlang/fsml/Transition.java
public class Transition {
  private String source;
  private String event;
```
}

}

### **Illustration 2.4** (The turnstile FSM in internal DSL style)**.** Use of a **fluent API** in Java

```
Fsm turnstile =fsm()
    .addState("locked")
      .addTransition("ticket"
,
"collect"
,
"unlocked")
      .addTransition("pass"
,
"alarm"
,
"exception")
    .addState("unlocked")
      .addTransition("ticket"
,
"eject"
,
"unlocked")
      .addTransition("pass"
, null,
"locked")
    .addState("exception")
      .addTransition("ticket"
,
"eject"
,
"exception")
      .addTransition("pass"
, null,
"exception")
      .addTransition("mute"
, null,
"exception")
      .addTransition("release"
, null,
"locked");
                                                        Leveraged techniques: 
                                                           • Factory methods 
                                                           Method chaining
                                                            • Implicit parameters 
                                                           Conventions (defaults)
```
The state declared first is assumed to be the initial one The representation is not royagled the constructors are used a compropride choice of Java and the conduction does not do does. N.B.: The current state is maintained along the way. The state declared first is assumed to be the initial one. The representation is not revealed—no constructors are used.

n

# **Use of a fluent API** in Python

```
turnstile = Fsm() \setminus.addState("locked") \
      .addTransition("ticket"
,
"collect"
,
"unlocked") \
      .addTransition("pass"
,
"alarm"
,
"exception") \
   .addState("unlocked") \
      .addTransition("ticket"
,
"eject"
,
"unlocked") \
      .addTransition("pass", None, "locked") \
   .addState("exception") \
      .addTransition("ticket"
,
"eject"
,
"exception") \
      .addTransition("pass", None, "exception") \
      .addTransition("mute", None, "exception") \
      .addTransition("release", None, "locked")
                                                         Leveraged techniques: 
                                                            • Factory methods 
                                                            Method chaining
                                                            • Implicit parameters 
                                                            Conventions (defaults)
```
The API does not just feature the members of the members for construction in the members of the members of the<br>The members of the members of the members for the members of the members of the members of the members of the m implementation, additional or different techniques could or should be leveraged, e.g., operator overloading, macros, or templates. N.B.: If we were using C++, Scheme, Haskell, or others for internal DSL

#### **DENTITUSTRATION** Definition of **fluent API** in Java <u>public inter</u>

```
public interface Fsm {
  public Fsm addState(String state);<br>
actions of the Transition of the String events in the String events of the String events in the String events
  public Fsm addTransition(String event, String action, String target);
  public String getInitial();
  public ActionStatePair makeTransition(String state, String event);
                 Java source code org/softlang/fsml/fluent/ActionStatePair.java
```

```
Java source code org/softlang/fsml/fluent/ActionStatePair.java
public class ActionStatePair {
  public String action;
  public String state;
```
}

}

Helper type

Interface

The API does not capose the members for contation, but it also factor feature the members of construction, and The interface does not just cover fluent construction; it also covers 'observation' of the opaque representation. N.B.: This interface does not expose the internal representation.

### **Implementation of fluent API** in Java *Java source code org/softlang/fsml/fluent/FsmImpl.java*

public class FsmImpl implements Fsm { private String initial; *// the initial state* private String current; *// the "current" state // A cascaded map for maintaining states and transitions* private HashMap<String, HashMap<String, ActionStatePair>> fsm = new  $HashMap \ll > ()$ ; private FsmImpl() { } *// Construct FSM object* public static Fsm fsm() { return new FsmImpl(); } *// Add state and set it as current state* public Fsm addState(String id) { *// First state is initial state* if (initial  $==$  null) initial  $=$  id; *// Remember state for subsequent transitions* this current  $=$  id; if (fsm.containsKey(id)) throw new FsmlDistinctIdsException(); fsm.put(id, new HashMap<String, ActionStatePair>()); return this; }

#### *// Add transition for current state*

public Fsm addTransition(String event, String action, String target) { …

```
if (fsm.containsKey(id)) throw new FsmlDistinctIdsException();
fsm.put(id, new HashMap<String, ActionStatePair>());
return this;
```
#### *// Add transition for current state*

```
public Fsm addTransition(String event, String action, String target) {
```

```
if (fsm.get(current).containsKey(event)) throw new FsmlDeterministismException();
   ActionStatePair pair = new ActionStatePair();
   pair action = action;
   pair.state = target;fsm.get(current).put(event, pair);
   return this;
\mathcal{L}
```
#### *// Getter for initial state* public String getInitial() { return initial;

#### } *// Make transition*

}

}

}

}

public ActionStatePair makeTransition(String state, String event) {

- if (!fsm.containsKey(state)) throw new FsmlResolutionException();
- if (!fsm.get(state).containsKey(event)) throw new FsmlInfeasibleEventException(); return fsm.get(state).get(event);

# A *JUnit* test case for simulation

public class FluentTest {

}

Sample input

private static final String  $\left|\right|$  input  $=$ {*"ticket"* , *"ticket"* , *"pass"* , *"pass"* , *"ticket"* , *"mute"* , *"release"*}; private static final String $[]$  output  $=$ {*"collect"* , *"eject"* , *"alarm"* , *"eject"*}; Expected output

@Test public void runSample() { assertArrayEquals(output, run(Sample.turnstile, input)); } FSML interpreter

N.B.: This is how a Java programmer (a DSL user) would document a use case of a specific FSM (and validate intuitions).

# An <u>interpreter</u> (a 'simulator') in Java

```
public class FsmlInterpreter {
  public static String[] run(Fsm fsm, String[] input) {
    ArrayList <String> output = new ArrayList <>();
    String state = fsm getInitial();
    for (String event : input) {
      ActionStatePair pair = fsm.makeTransition(state, event);
      if (pair.action != null) output.add(pair.action);
      state = pair.state;
    }
    return output.toArray(new String[output.size()]);
  }
}
```
 $T$  JNL. THIS IS A HUITHILER ACTIVE INTERPRETED IN PRACTICE, AN the active DJL implementation may be required. N.B.: The interpreter essentially models the <u>dynamic semantics</u> of FSML. This is a non-interactive interpreter. In practice, an interactive DSL implementation may be required.

## **Implementation of fluent API** in Python

```
class Fsm():
    def ___init__(self):
      self.fsm = defaultdict(list)self.current = None
    def addState(self, id):
         return self.addStateNoDefault(self.current is None, id)
    def addStateNoDefault(self, initial, id):
         if id in self.fsm[id]: raise FsmlDistinctIdsException;
         self.stateObject = dict()self.stateObject[transitions] = defaultdict(list)
         self.stateObject[initial] = initial
         self.fsm\lceil id \rceil += \lceil self.stateObject \rceilself.current = id
         return self
    def addTransition(self, event, action, target):
         if event in self.stateObject[transitions]: raise FsmlDeterminismException;
         self.stateObject['transitions'][event] += \
           [(action, self.current if target is None else target)]
         return self
                                                              N.B.: no high-level API is 
                                                               provided for 'observation'; 
                                                              one would access the 
                                                              dictionary directly.
```
#### An interpreter (a 'simulator') in Python **Illustration 2.14** (An interpreter for FSML hosted by Python)**.** *Python resource languages/FSML/Python/FsmlInterpreter.py*

```
def run(fsm, input):
    # Determine initial state
    for id, [decl] in fsm.iteritems():
        if decl["initial"]:
             current = declbreak
    # Consume input; produce output
    output = \left[\right]while input:
         event = input.pop(0)
         if event not in current["transitions"]: raise FsmlInfeasibleEventException
         else:
             [(action, target)] = current["transitions"][event]
             if action is not None: output.append(action)
             if target not in fsm: raise FsmlResolutionException
             [current] = fsm[target]return output
```
### N.B.: When compared to the Java-based interpreter, we access directly the presentation.

# 'Minimum' DSL implementation

- ✓ Syntax (fluent API for internal DSL)
- ✓ (Dynamic) semantics (e.g., by means on an interpreter)
- Well-formedness / -typedness (aka static semantics)

N.B.: Just like the interpreter, we implement a 'well-formedness checker' as functionality on top of (the API for) the internal DSL representation. (We could use a constraint language such as OCL.)

### Well-formedness of FSMs construction in the constraint in the construction of the construction in the construction of the construction in the construction in the construction in the construction in the construction in the construction in the cons

deterministicTransitions The events must be distinct per state. reachableStates All states must be reachable from the initial state. distinctStateIds The state ids of the state declarations must be distinct. singleInitialState An FSM must have exactly one initial state. resolvableTargetStates The target state of each transition must be declared.

resolutionNotOk  $= \setminus$  $Fsm() \setminus$ .addState("stateA")  $\setminus$  sense of sense of software testing. Secondly, the constraints may be constraint may be constraint of secondly, the constraints may be constraint of  $\setminus$ .addTransition("eventl", "actionl", "stateB") \ .addTransition(*"eventII"*, *"actionII"*, <sup>:</sup>"stateC") \ .addState(*"stateB"*)  $\begin{array}{cc} \text{SOLUTION} & - & \setminus \\ \text{R.} & \text{R.} \end{array}$  N.B.: This sample violates  $\begin{array}{cc} \text{R.} & \text{R.} \\ \text{R.} & \text{R.} \end{array}$ **rsm()**  $\lambda$  $\frac{1}{2}$ can be performed.

 $\overline{a}$ ILD : a violated resolvable Terrat<sup>Ctate</sup>s ean (ob detected even before running an FSM on a specific input. N.B.: a violated *resolvableTargetStates* can (should) be

## Python-based well-formedness checker

### def ok(fsm):

for fun in [

distinctStateIds, singleInitialState, deterministicTransitions, resolvableTargetStates, reachableStates ] : fun(fsm)

N.B.: Violations of *distinctStateIds* and *deterministicTransitions* can be detected during construction, but we may need explicit checks if we also accommodate 'serialization'.

### def distinctStateIds(fsm):

```
for state, decls in fsm.iteritems():
    if not len(decls) == 1: raise FsmlDistinctIdsException()
```
def singleInitialState(fsm): initials = [initial for initial, [decl] in fsm.iteritems() if decl[*"initial"*]] if not len(initials)  $== 1$ : raise FsmlSingleInitialException()

def deterministicTransitions(fsm): for state, [decl] in fsm.iteritems(): for event, transitions in decl[*"transitions"*].iteritems(): if not len(transitions) == 1: raise FsmlDeterminismException()

def resolvableTargetStates(fsm): 1111 Metates reserved. All rights reserved. All rights reserved. for \_, [decl] in fsm.iteritems(): **…**

```
def singleInitialState(fsm):
    initials = [initial for initial, [decl] in fsm.iteritems() if decl["initial"]]
    if not len(initials) == 1: raise FsmlSingleInitialException()
```

```
def deterministicTransitions(fsm):
    for state, [decl] in fsm.iteritems():
        for event, transitions in decl["transitions"].iteritems():
             if not len(transitions) == 1: raise FsmlDeterminismException()
```

```
def resolvableTargetStates(fsm):
for _, [decl] in fsm.iteritems(): example a language of a language of a language of a language of a language of \simfor _, transitions in decl["transitions"].iteritems():
              for (, target) in transitions:
                  if not target in fsm: raise FsmlResolutionException()
```

```
def reachableStates(fsm):
    for initial, [decl] in fsm.iteritems():
        if decl["initial"]:
             reachables = set([initial])
             chaseStates(initial, fsm, reachables)
    if not reachables == set(fsm.keys()): raise FsmlReachabilityException()
```

```
# Helper for recursive closure of reachable states
def chaseStates(source, fsm, states): ...
```
# Online resources

![](_page_23_Picture_1.jpeg)

YAS' GitHub repository contains all code. YAS (Yet Another SLR (Software Language Repository)) http://www.softlang.org/yas See here specifically: https://github.com/softlang/yas/tree/master/languages/FSML Subdirectories Java and Python

The Software Languages Book http://www.softlang.org/book The topic is covered in Chapter 2.

![](_page_23_Picture_4.jpeg)